#### **BAB III**

# **METODOLOGI PENELITIAN**

Dalam penelitian ini, ada beberapa tahapan yang ditempuh dalam pencapaian tujuan. Berikut adalah gambar diagram alir dalam menyelesaikan penelitian ini: Data lapangan (Anomali Bouger) Peta kontur anomali Bouger **Dengan menggunakan** software surfer Dengan menggunakan Pemisahan Anomali program yang dibuat dalam bahasa pemrograman Microsoft Visual Basic Anomali Regional **Anomali Residual** Anomali Residual Peta kontur anomali residual **CARDIDAGE** dengan software surferPemodelan dengan menggunakan metode inversi kuadrat terkecil yang dibuat dalam bahasa pemrograman Microsoft Visual Basic Hasil Ketebalan dan Kedalaman Sesar Informasi Geologi Setempat Analisis

# **3.1 Data Penelitian**

Data lapangan yang digunakan yaitu data yang diperoleh dari Pusat Penelitian Geoteknologi LIPI Bandung dengan menggunakan gravitimeter LaCoste & Romberg G-804 pada tahun 2005 sebanyak 287 titik. Pengolahan data gayaberat dimulai dengan mereduksi nilai bacaan gravimeter ke satuan miligal.

Informasi yang diperoleh dari penyelidikan gayaberat ini adalah variasi harga gayaberat yang sumbernya tidak diketahui. Untuk mengetahui besarnya efek dari sumber tersebut maka perlu dilakukan koreksi-koreksi sehingga menghasilkan suatu nilai yang disebut dengan anomali gayaberat atau anomali Bouger. Koreksi yang dilakukan diantaranya koreksi pasang surut, koreksi drift, koreksi udara bebas, koreksi medan, koreksi lintang.

### **3.2 Rancangan Penelitian**

Rancangan penelitian yang dilakukan adalah sebagai berikut:

- 1. Efek gayaberat dalam penelitian ini diasumsikan oleh lapisan tipis miring horizontal.
- 2. Proses perhitungan gayaberat dilakukan dengan menggunakan proses invers modeling.
- 3. Melakukan pemisahan anomali gayaberat dengan menggunakan teknik perataan bergerak (*moving average*).
- 4. Menentukan ketebalan dan kedalaman sesar menggunakan metode inversi kuadrat terkecil.

# **3.3 Prosedur Penelitian**

READY

Berikut adalah tahapan yang dilakukan untuk membuat program inversi :

- 1. Membuat algoritma untuk menulis, menyimpan, dan membuka file data lapangan.
- 2. Membuat algoritma untuk kurva anomali regional dan residual.
- 3. Membuat algoritma untuk menulis, menyimpan, dan membuka file data R maks.
- 4. Membuat algoritma untuk menentukan inversi kuadrat terkecil.

5. Mengimplementasikan algoritma-algoritma pada prosedur 1, 2, 3, dan 4 ke dalam bahasa pemrograman Microsoft Visual Basic.

TAKAP

R

#### Algoritma  $3.4$

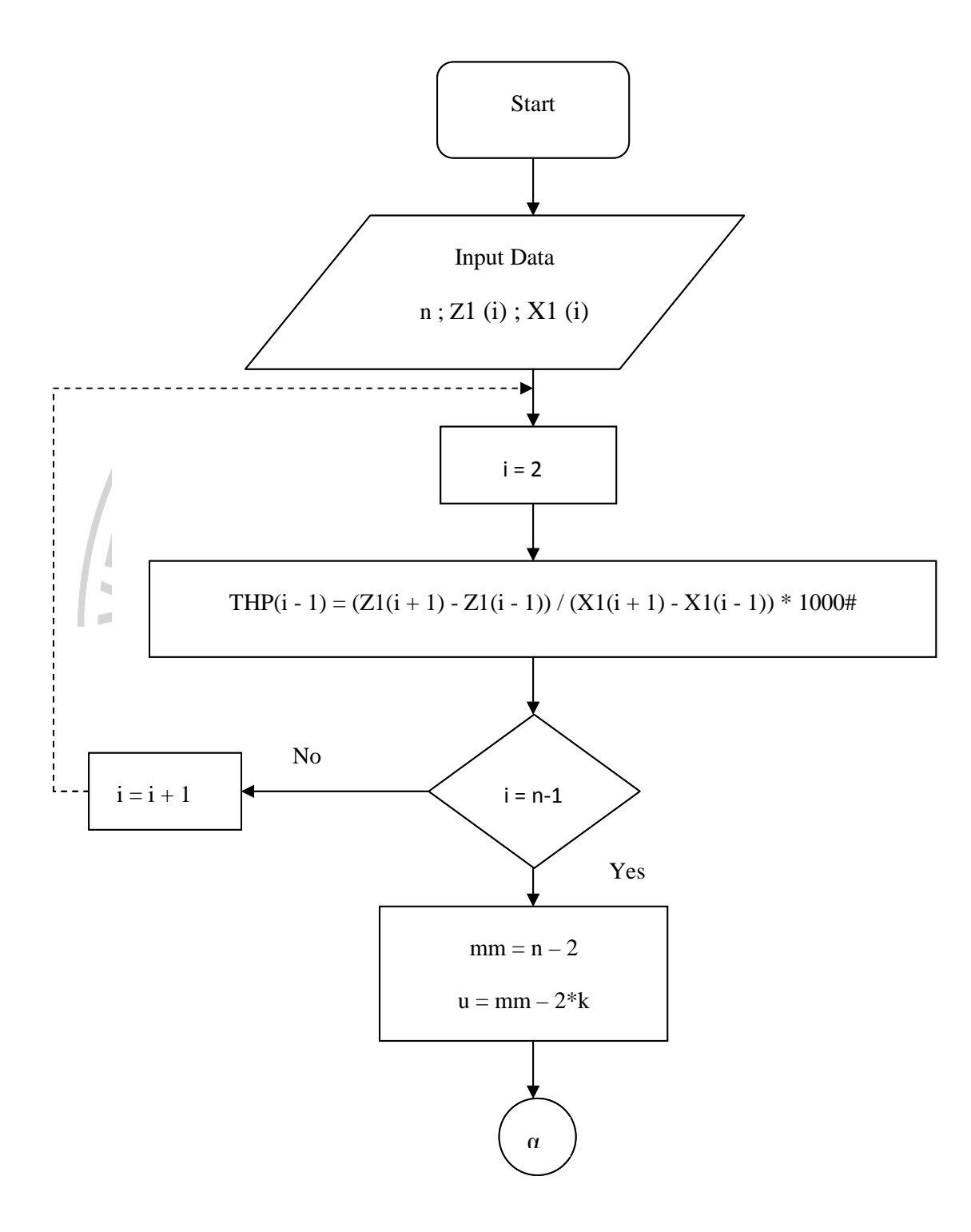

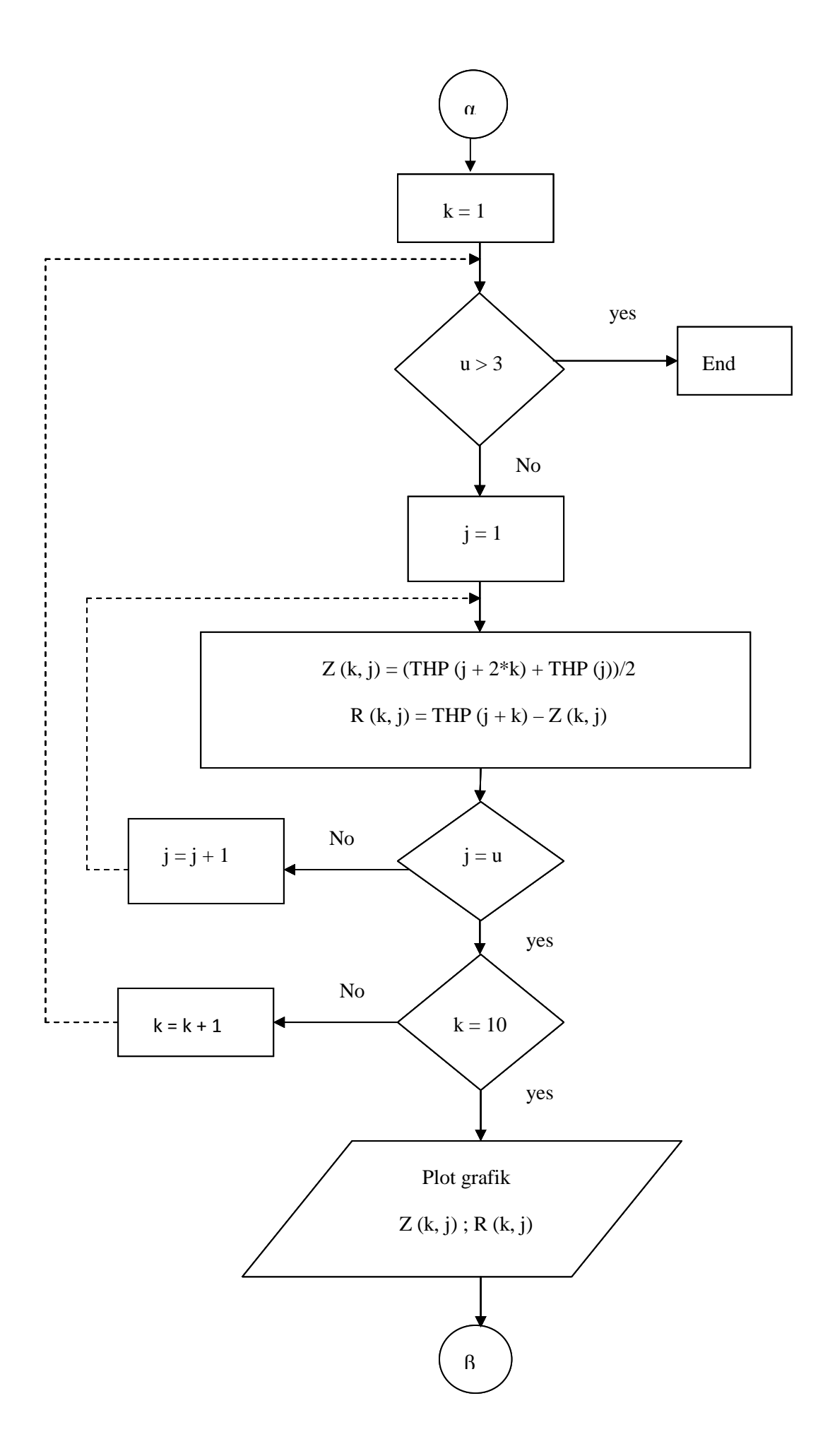

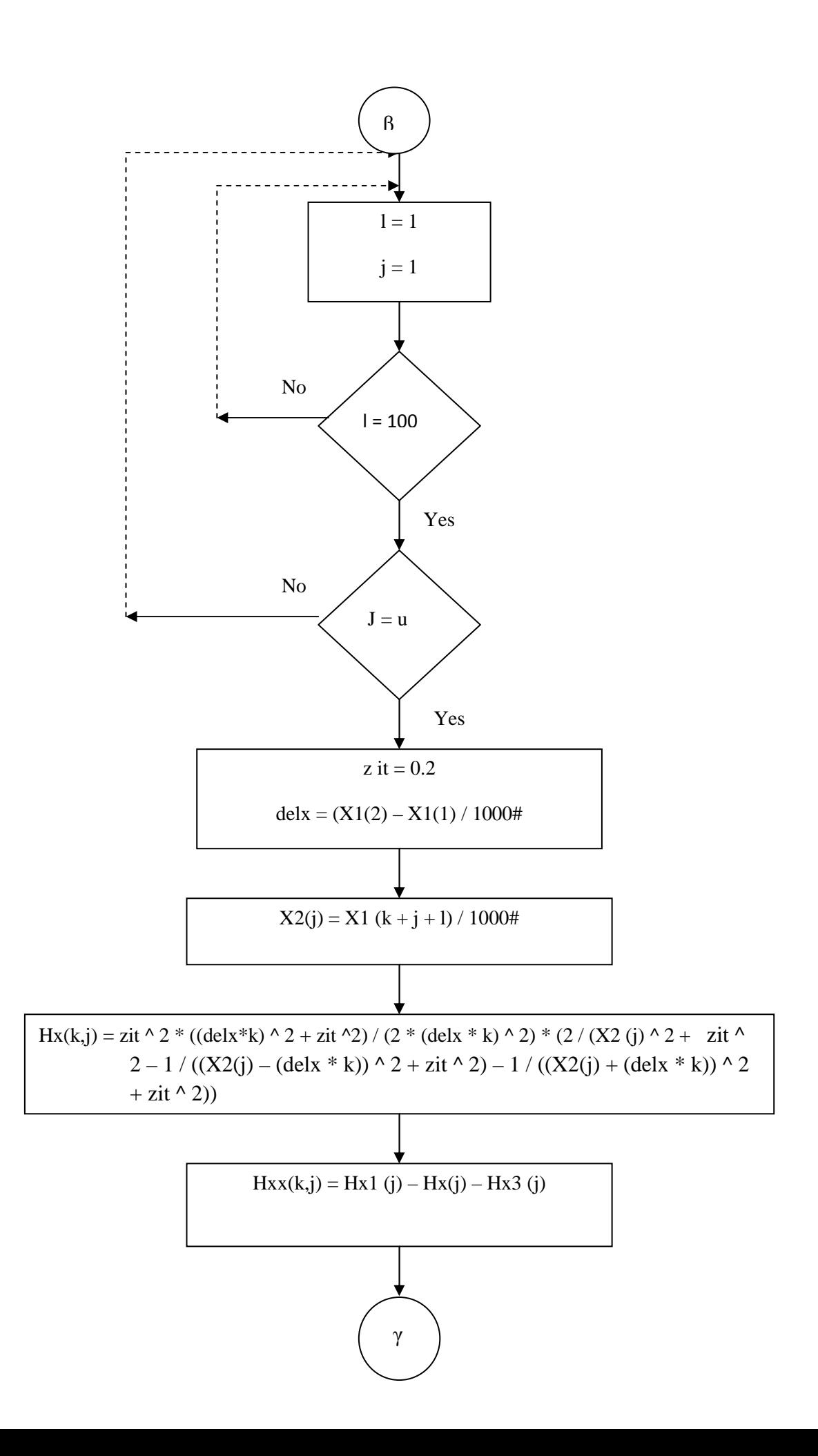

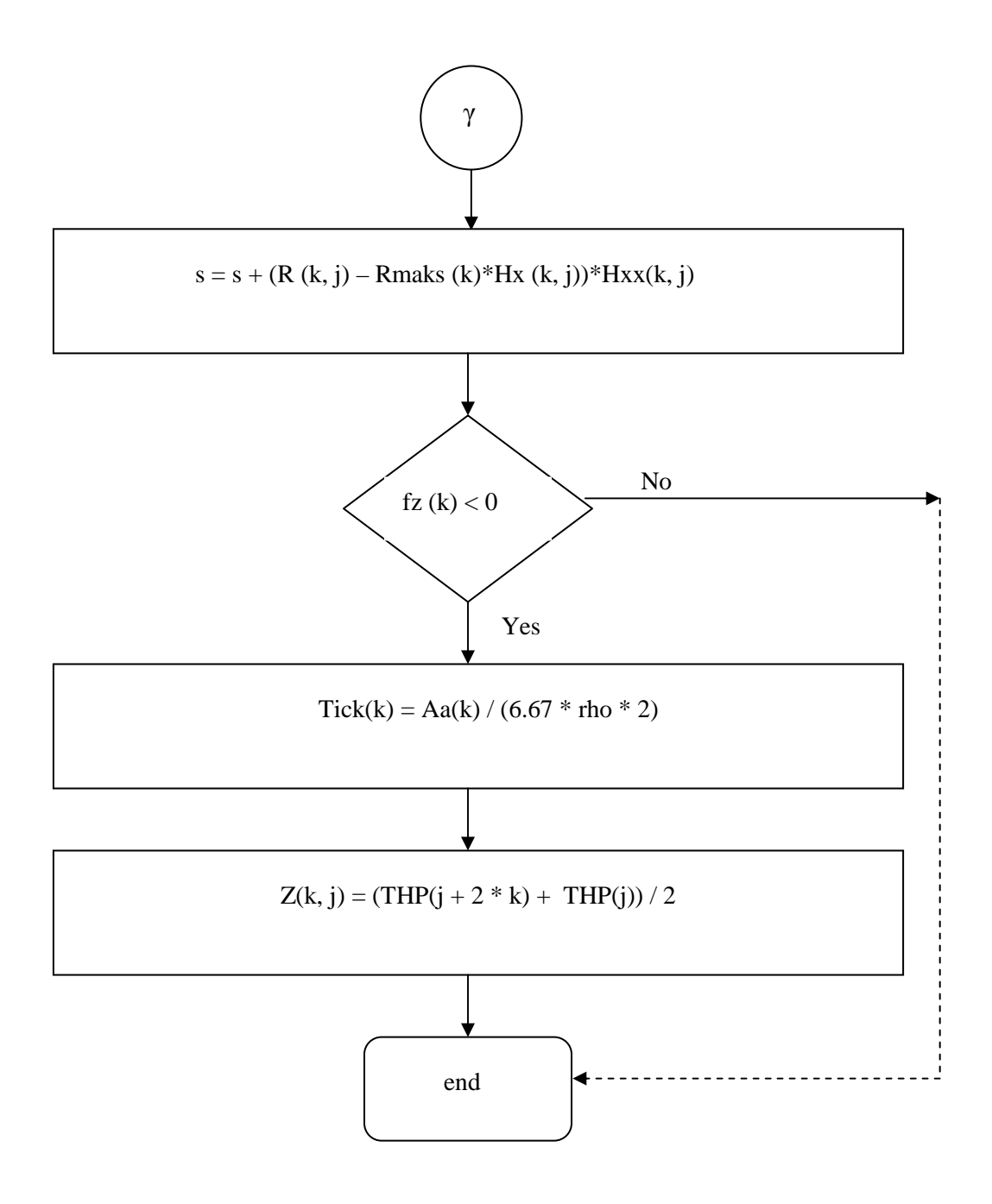

Keterangan:

• Input

 $\Delta$ g = nilai anomali Bouger (mGal)

 $x =$  jarak antar data (km)

Pengukuran titik ikat gayaberat dilakukan di GRV-25 milik PT. Humpus Patra Gas dan di penginapan Slamat Tuban dengan mengikatkan DG-0 di Bandung sebagai titik ikat gayaberat Nasional. Ketinggian diukur menggunakan altimeter, sedangkan penentuan koordinat digunakan GPS. Peralatan yang digunakan di lapangan adalah gravi-meter La Coste & Romberg tipe G-804 yang memiliki kemampuan pembacaan dari 0-7000 mGal dengan ketelitian 0,01 mGal dan kesalahan apungan (*drift*) 1 mGal per bulan atau 0,03 mGal per hari. Sistem pengukuran yang dilakukan yaitu dengan melakukan sistem tertutup artinya pengukuran dimulai dan diakhiri di titik stasiun yang sama. Konsep dasar pengukuran ini mengacu pada hukum gravitasi Newton bahwa gaya tarik-menarik antara dua buah partikel dalam hal ini digambarkan bumi dan target yang kita lakukan yang terpisah pada suatu jarak akan menghasilkan medan gravitasi. Sehingga output yang dihasilkan merupakan respon gravitasi efek bawah permukaan berupa nilai anomali Bouger.

• Masukkan input data ke persamaan THP untuk memperoleh nilai THP anomali regional dan residual setelah itu di plot ke grafik.

Anomali gayaberat yang terukur di permukaan merupakan penjumlahan dari semua kemungkinan sunber anomali yang ada dibawah permukaan berupa suatu target termasuk noise. Tujuan hitung perataan adalah menentukan nilai parameter-parameter dari sederetan pengukuran. Nilai parameter-parameter yang ditentukan itu merupakan nilai-nilai parameter yang paling sesuai. Metode ini merupakan metode tidak langsung yang digunakan untuk penurunan anomali residual, karena keluaran dari perataan bergerak adalah regionalnya. Sehingga residual didapat dengan mengurangkan regional terhadap anomali hasil pengukuran.

- Untuk menentukan inversi kuadrat terkecil, nilai THP anomali residual yang telah diperoleh digunakan sebagai input (Rmaks). Nilai Rmaks yang digunakan yaitu nilai tiap-tiap jendela pada posisi  $x = 0$ .
- Lakukan proses invers (Rmaks) ke persamaan Tick(k) = Aa(k) / (6.67  $*$  rho  $*$ 2) dan  $Z(k, j) = (THP(j + 2 * k) + THP(j)) / 2$  untuk memperoleh ketebalan dan kedalaman sesar.

Pemodelan merupakan proses estimasi model dan parameter model berdasarkan data yang diamati di permukaan bumi. Pada penelitian ini, digunakan pemodelan inversi yaitu mencari parameter model yang menghasilkan respon yang cocok dengan data pengamatan (*data fitting*). Pendekatan model sesar yang dilakukan yaitu dengan mengasumsikan model benda penyebab anomali dengan lapisan tipis miring horizontal. Dalam pendekatan ini, input yang diperoleh bermacam-macam, salah satunya yaitu ketebalan (t) dan kedalaman (d) yang diturunkan dari suatu persamaan yang dilinierkan. Karena adanya simpangan yang terkecil, maka dilakukanlah inversi kuadrat terkecil.